# InDesign CC - Perfectionnement

 $\overline{\times}$  6 h  $\epsilon$  168,00 €

### **Public**

Cet atelier est destiné aux personnes qui ont suivi la formation d'initiation à Indesign ou qui ont déjà acquis des compétences de base du logiciel et qui souhaitent rationaliser et structurer leur méthode de travail tout en abordant des outils plus professionnalisants.

### **Prérequis**

- Connaitre les fonctions de base d'Indesign
- Avoir participé à la formation de base d'Indesign
- **Apporter du contenu personnel : des situations problématiques, des exemples concrets, des cas pratiques rencontrés dans la vie professionnelle, etc.**

### **Objectifs**

L'objectif de cet atelier est de permettre d'approfondir son approche du logiciel InDesign. Il s'agit dans un premier temps d'approfondir ses connaissances de fonctions plus adaptées à un usage professionnel et, dans un deuxième temps, d'améliorer sa méthodologie de travail des publications à usage professionnel. Cette formation permettra notamment aux participants de gérer des fichiers volumineux ou un grand nombre de fichiers avec une même mise en page (articles scientifiques, listing ou syllabi).

- Rappel de la formation de base  $\bullet$
- Pages, gabarits
- Modification de la mise en page
- Bibliothèque
- Listes
- Table des matières
- Création d'en-têtes et de pieds de page variables de texte
- Notes de bas de page  $\bullet$
- Références croisées
- Hyperliens
- Objets ancrés
- Styles enchaînés, styles imbriqués
- Légendes
- Importation Word
- Tableaux
- Styles de cellules
- Styles de tableaux
- Styles Grep
- Contrôle en amont
- Livre
- Imprimer le cahier
- **•** Outil espace
- Outil Plume
- Préférences

### **REMARQUE IMPORTANTE :**

En fonction de l'évolution des mesures sanitaires imposées par les autorités compétentes, cette formation pourra être organisée à distance via la logiciel de visioconférence ZOOM. Si cette modalité de formation ne vous convenait pas, merci de le préciser lors de l'inscription.

Nos formations à distance nécessitent que le participant dispose d'un ordinateur ou d'une tablette sur lequel/laquelle suivre la formation, d'une caméra, d'un micro et d'une bonne connexion Internet. Il sera demandé au participant d'allumer sa caméra lors de la prise de présences par le formateur.

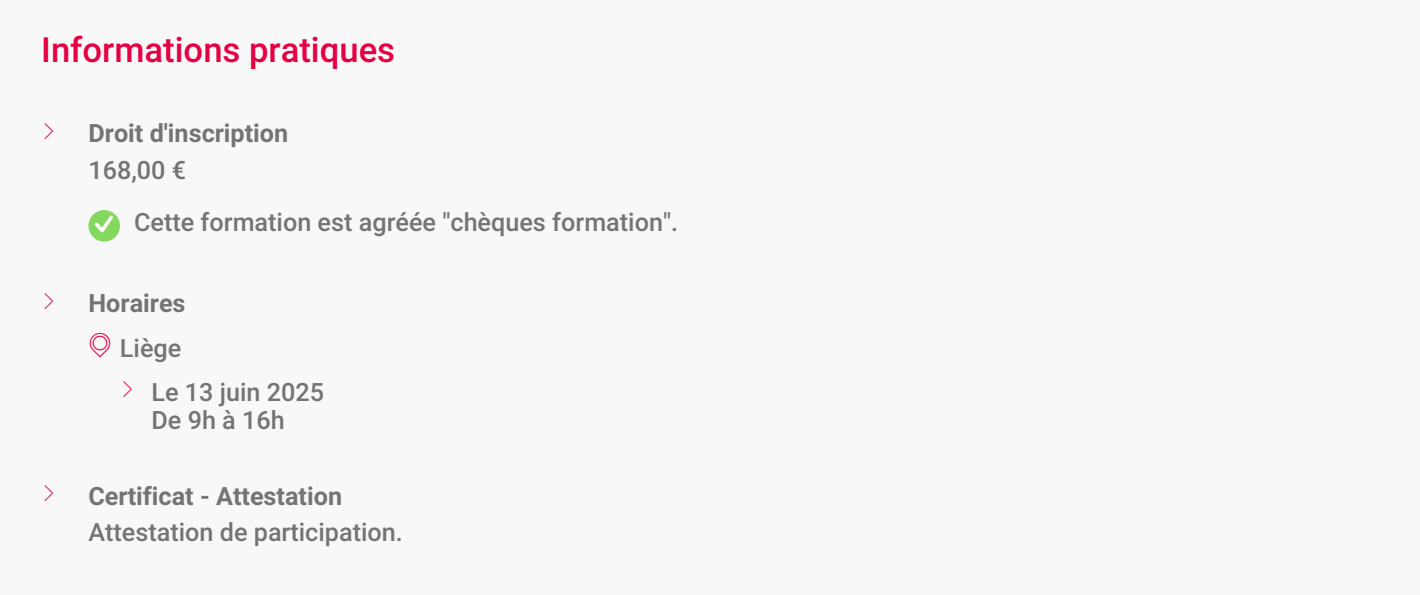

**Aides sectorielles à la formation** gPouvez-vous bénéficier d'une aide sectorielle ? Pour en savoir plus, consultez l'onglet Fonds sectoriels de formation *[\(http://www.formation-continue.be/vpage-1195-2-Fonds-sectoriels-de-formation\)](http://www.formation-continue.be/vpage-1195-2-Fonds-sectoriels-de-formation)*

## InDesign CC - Perfectionnement - Le vendredi 13/06/2025, Liège

#### **Organisation**

Les formations sur la Suite Adobe se donnent dans un environnement APPLE ou PC. L'environnement ne change en rien l'utilisation du logiciel. S'il le souhaite, le participant a la possibilité d'apporter son propre PC ou MAC portable (disposant du logiciel) et de le connecter avec un câble Ethernet dans nos laboratoires informatiques.

Le prix comprend le support de cours ainsi qu'un accueil café et un repas sandwich.

**Renseignements**

Tél. : 04/229 84 60

### € 168,00  $\epsilon$  ou 6 Chèques-Formation

**Dates de formation** d Le vendredi 13/06/2025

> **Horaire** De 9h à 16h

### **Site de Liège Château Massart** i

Rue du Château Massart, 70 4000 Liège Belgique inscription-Chateau-Massart@centreifapme.be

[04/229.84.60](tel:042298460)

### **Formateur**

Alexandre Collot, graphiste et designer